## **Honorar-/Kostenlisten**

Über die Suchfunktion können detaillierte Honorar-/ Kostenlisten aufgeschlüsselt nach Publikation, Ressort, Ausgabe und Thema erstellt werden.

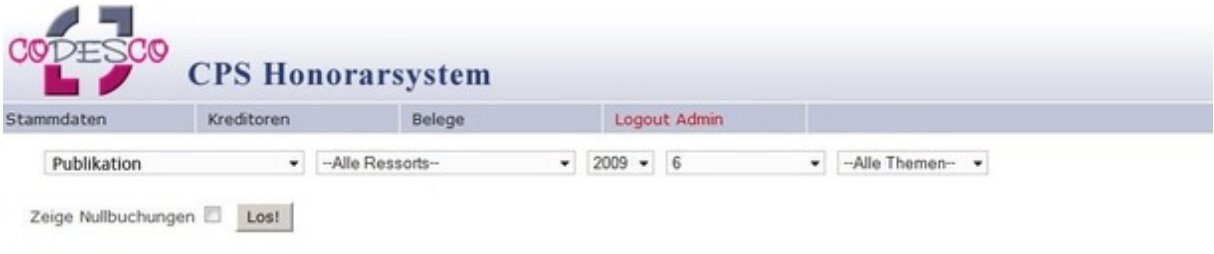

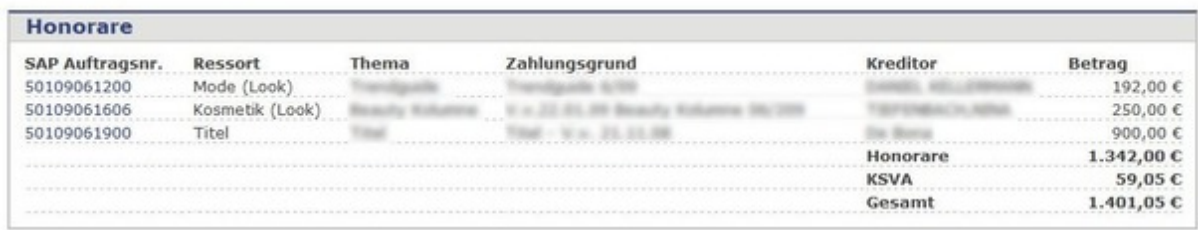

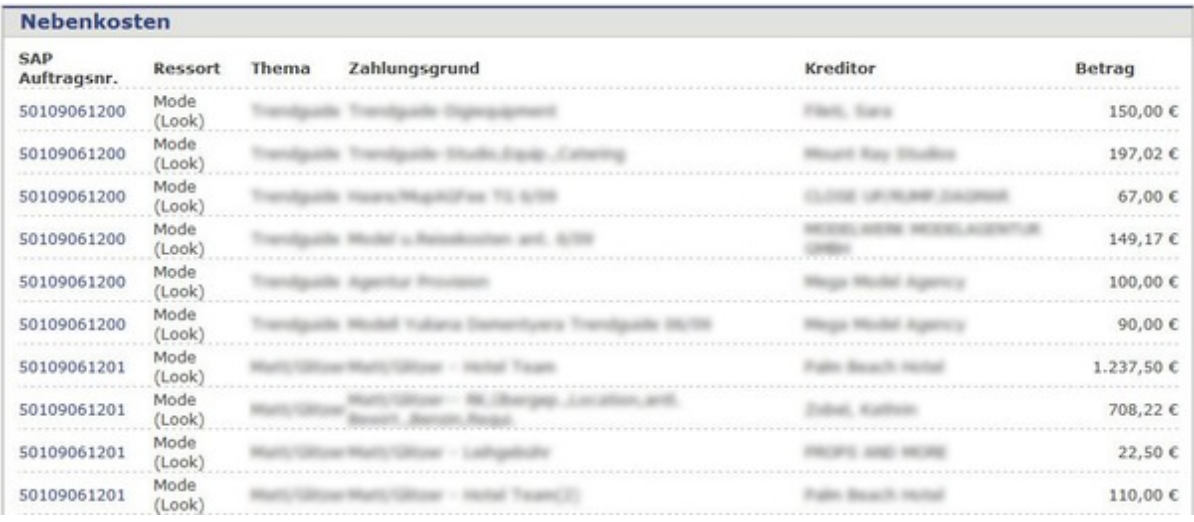

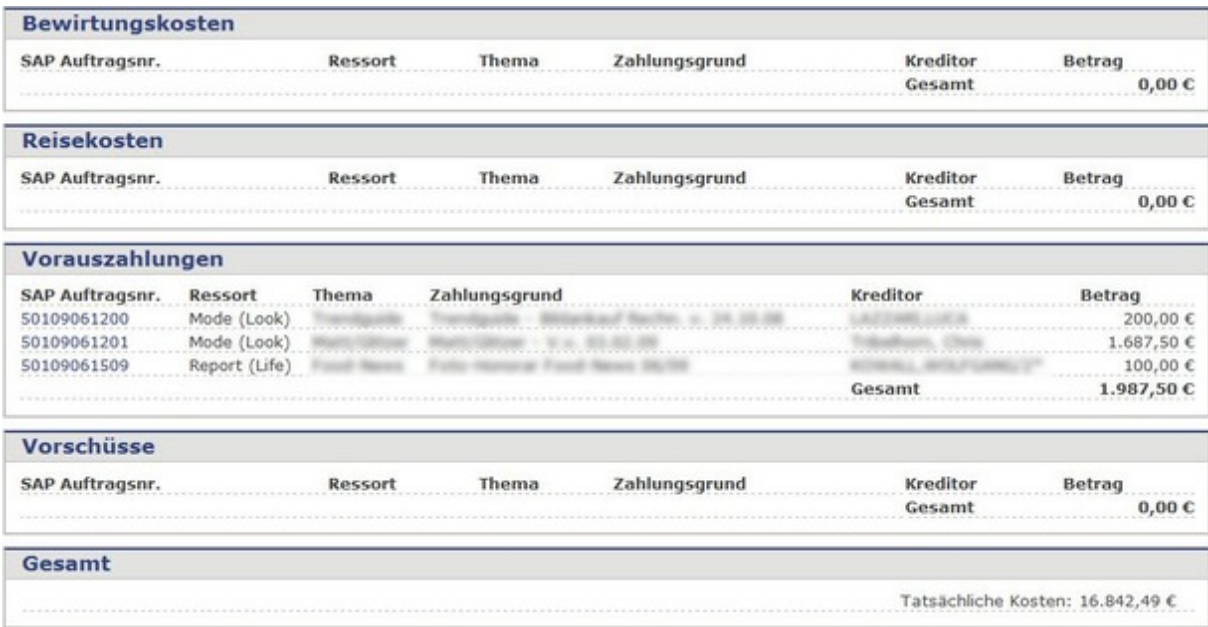